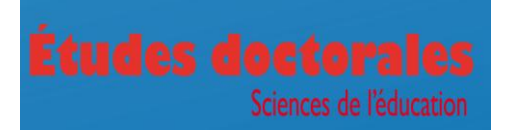

# **Etudes doctorales en sciences de l'éducation (EDSE) Organisation et clôture des Journées**

Vous allez organiser et/ou animer une activité dans le cadre du programme doctoral des EDSE, voici la marche à suivre avec les étapes importantes:

#### **Règles de base :**

-En cas de double financement, il convient de se rapprochez au plus tôt de la coordinatrice du programme et de la secrétaire des EDSE (Catherine Fabre) pour le montage concret de la journée.

- Les repas pris la veille au soir sont organisés directement par l'organisateur de la journée dans le respect des budgets alloués et des règles de fonctionnement de la CUSO (pour toute question, voir préalablement avec la coordination et le secrétariat).

## **- Dès que possible :**

- Définir les horaires et vos besoins en matière de salles et d'équipement, faire les réservations (pour les journées organisées à Genève, la coordinatrice prendra contact avec vous pour connaître vos besoins).

#### **- Deux mois avant l'activité :**

- Envoyer à la coordinatrice les programmes (même provisoires) pour diffusion auprès des doctorants. Les programmes mis à jour peuvent être envoyés au fur et à mesure.

- Envoyer les coordonnées des intervenants par email au secrétariat des EDSE qui préparera les formulaires de remboursement.

- Contacter les intervenants pour l'organisation de leur séjour (réservation d'hôtel). Les informer qu'ils se chargent eux-mêmes de l'organisation de leurs transports qui leur seront remboursés à l'issue de la journée (Pour les journées à Genève, ce point est pris en charge par le secrétariat des EDSE).

- Pour les journées du domaine 3, diffuser l'annonce de la journée. Le secrétariat des EDSE prend en charge la diffusion : site unige, partenaires extérieurs de UniGe, uniliste. Pour cela il faut lui envoyer un argumentaire (présentation) et les conditions éventuelles d'inscriptions.

### **- Quelques semaines avant :**

- Organiser les repas pris sur place et les pauses (pour les journées à Genève, pris en charge par le secrétariat des EDSE).

- Les intervenants auront reçu de la part du secrétariat des EDSE les formulaires de remboursement ainsi que la marche à suivre.

- Nous vous conseillons de faire le point régulièrement avec le secrétariat des EDSE, la coordination des EDSE et, le cas échéant, votre secrétariat, sur vos besoins, contraintes, respect du budget et de la marche à suivre etc.

#### **- Le jour de l'activité :**

- S'assurer auprès des intervenants qu'ils ont bien reçu le formulaire pour le remboursement du transport, leur rappeler de l'envoyer au secrétariat des EDSE avec les originaux des justificatifs dans les 3 semaines.

- Le cas échéant, remettre aux intervenants les bons pour le repas et les cafés de la journée. Pour les journées organisées à Genève, les bons sont en principe remis par la coordinatrice des EDSE, qui les transmet aux organisateurs si elle n'est pas présente à l'activité.

- Si cela n'a pas été fait par la coordinatrice (journées hors unige et/ou D3), envoyer à la coordination **dès l'issue de la journée**, la **liste originale** des signatures des présences qui vous a été envoyée quelques jours avant l'activité (doctorants, intervenants et organisateurs).

- Si un repas a été organisé la veille au soir de l'activité, il est également nécessaire de donner une liste de signatures des personnes présentes.

## **- Dans la semaine qui suit :**

- Les originaux des factures (repas veille au soir, repas de midi, etc.) doivent être envoyés au secrétariat des EDSE dans les meilleurs délais.

- Les organisateurs s'engagent à envoyer **un court bilan de l'activité** (+/- 1500 signes)**,**  veuillez remplir le formulaire ci-dessous et de le renvoyer à la coordinatrice :

Présentation/description de l'activité (annonce/promotion publique auprès des doctorant-e-s)

Appréciation des organisateurs/trices et de la direction du programme (max. 10 lignes) (p.ex: évaluation, points positifs, points négatifs, suggestions, améliorations, ...)